CS 335 — Software Development

The COMMAND Pattern

March 5, 2014

Encapsulate a request [message] as an object, thereby letting you parameterize clients with different requests, queue or log requests, and support undo-able operations.

★ ロ ▶ → 御 ▶ → 결 ▶ → 결 ▶ │ 결

 $299$ 

Gamma et al, pg 233

## COMMAND structure

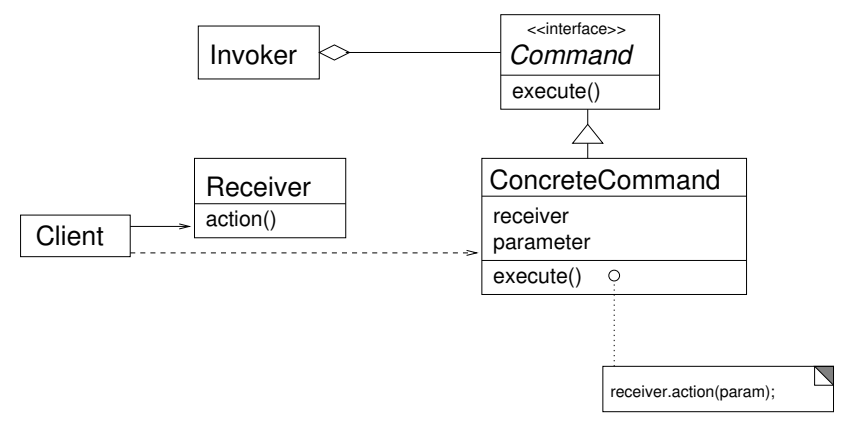

メロト メタト メミト メミト 一店

 $299$ 

Adapted from Gamma et al, pg 236

### "Reactor" pattern-category structure

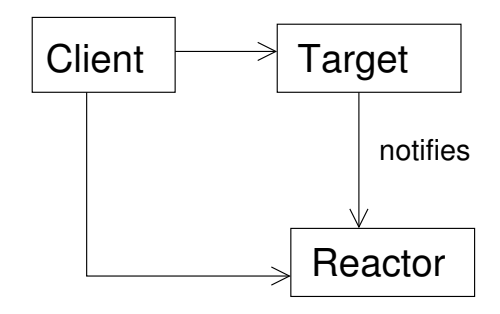

Based on Christopher Fox, Introduction to Software Engineering Design, pg 569

メロト メ都 トメ 君 トメ 君 トッ

 $299$ 

准

### COMMAND as mini-adaptor

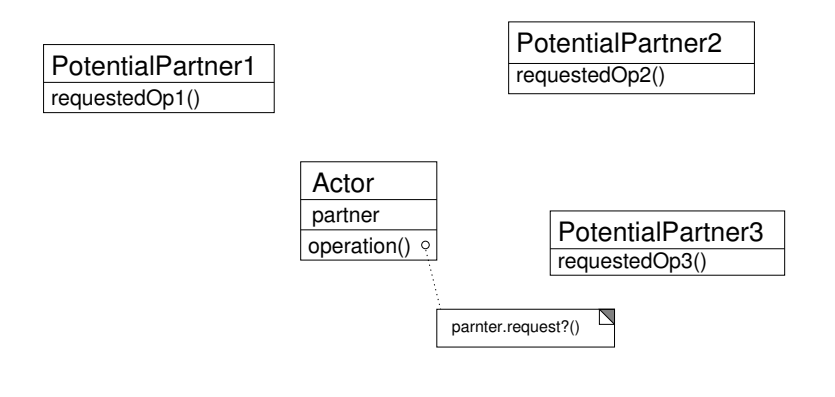

(ロ) (御) (君) (君) (君) 君 のぬめ

## COMMAND as mini-adaptor

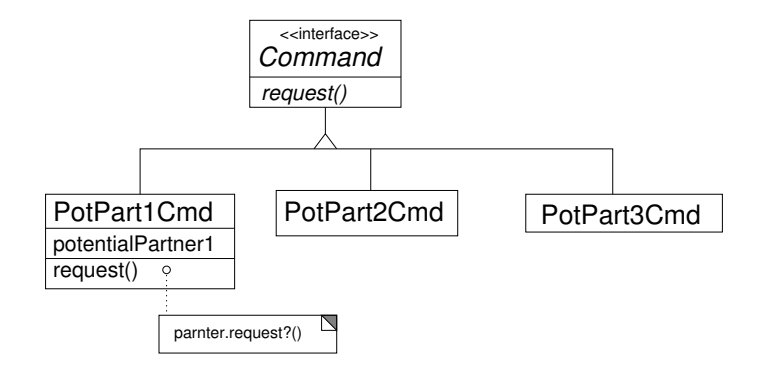

メロト メ御 トメ 君 トメ 君 トッ 君 し  $299$ 

# Pattern family

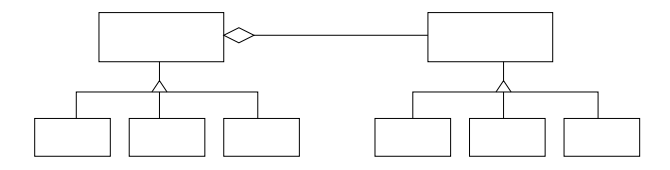

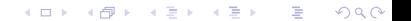

## Pattern family

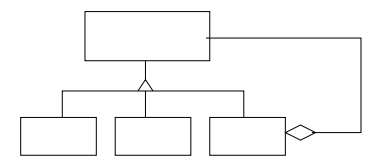

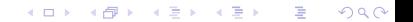